### **L'hardware dei sistemi di elaborazione(prima parte)**

Fondamenti di Informatica AIngegneria Gestionale Università degli Studi di Brescia

Docente: Prof. Alfonso Gerevini

### **Funzionalità di un calcolatore**

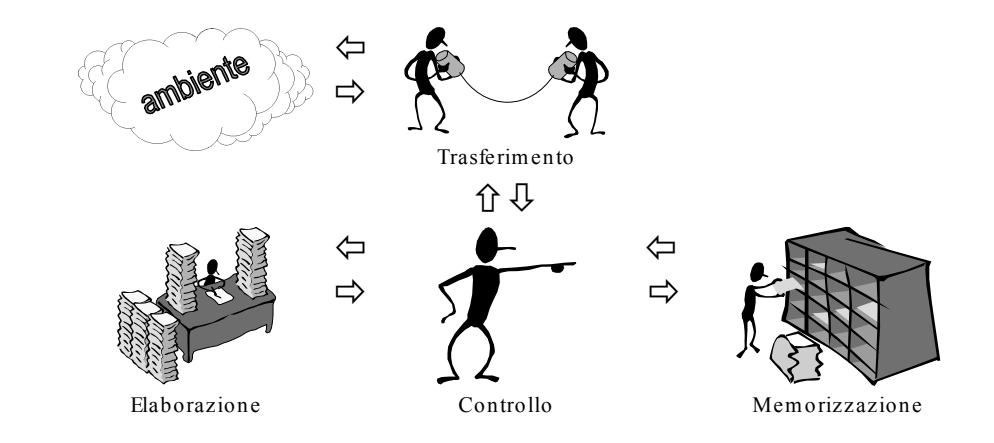

### **Il calcolatore:modello architetturale**

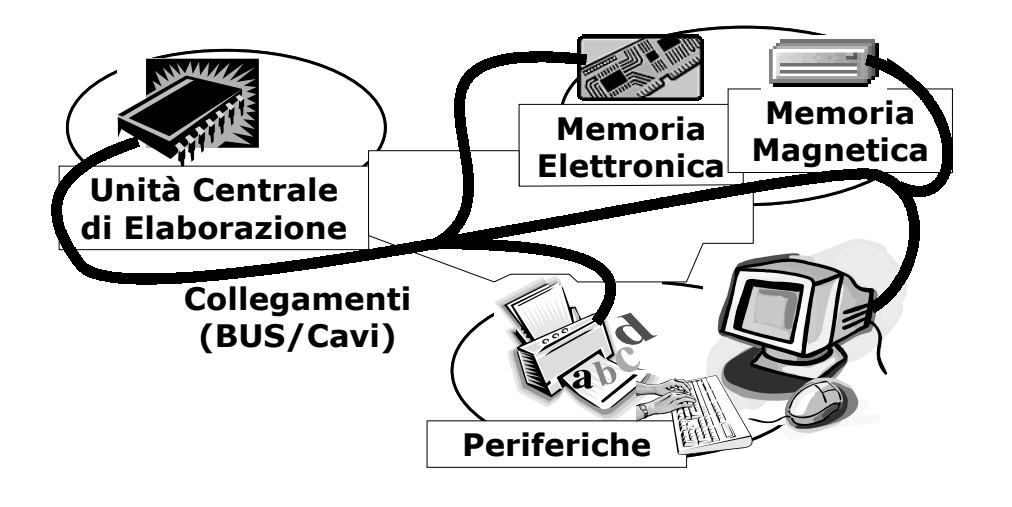

### **Lo schema di riferimento**

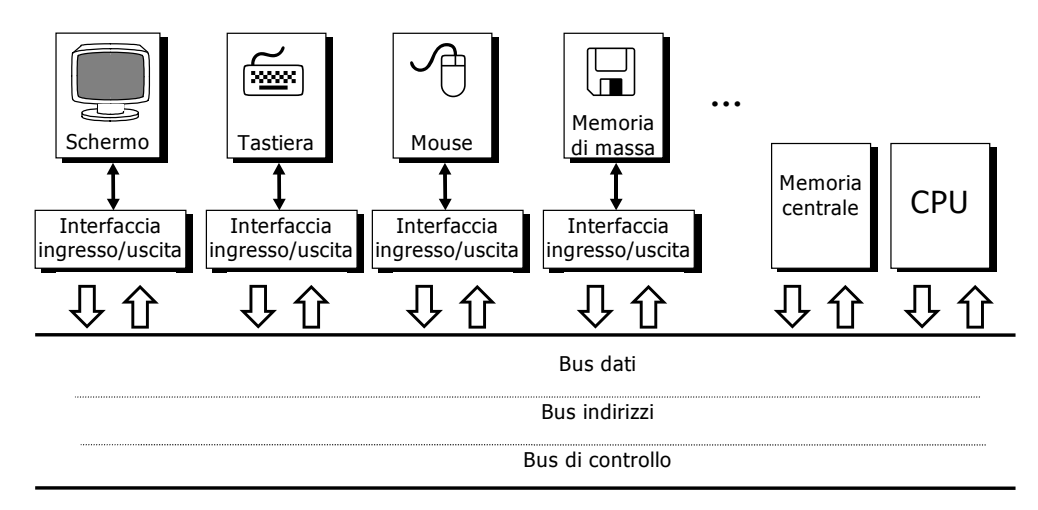

### **Caratteristiche del collegamento a BUS**

- **Semplicità** un'unica linea di connessione  $\rightarrow$  costi ridotti di produzione
- **Estendibilità** aggiunta di nuovi dispositivi molto semplice
- **Standardizzabilità** regole per la comunicazione da parte di dispositivi diversi
- **Lentezza** utilizzo in mutua esclusione del bus
- **Limitatà capacità** al crescere del numero di dispositivi collegati
- **Sovraccarico del processore (CPU)** perchè funge da *master* sul controllo del bus

# **Architettura Von Newman**

Esegue un programma sulla base dei seguenti principi

- ¾ Dati ed istruzioni memorizzati in una **memoria UNICA** (lettura e scrittura). L'unità centrale legge e scrive in memoria per **acquisire** le **istruzioni** da eseguire ed i relativi **operandi** e per **memorizzare** i risultati delle istruzioni eseguite
- ¾ Contenuti memoria indirizzati solo in base alla loro posizione (indipendentemente dal tipo di dato/istruzione)
- ¾ Le istruzioni vengono acquisite dalla memoria ed eseguite in modo **sequenziale**
- ¾ Le singole operazioni necessarie per l'esecuzione delle istruzioni sono **scandite da un orologio di sistema** (clock) che definisce l'evolvere del tempo all'interno della macchina

Docente: A. GereviniFondamenti di Informatica A – Università di Brescia

### **Organizzazione tipica di un calcolatore "bus oriented"**

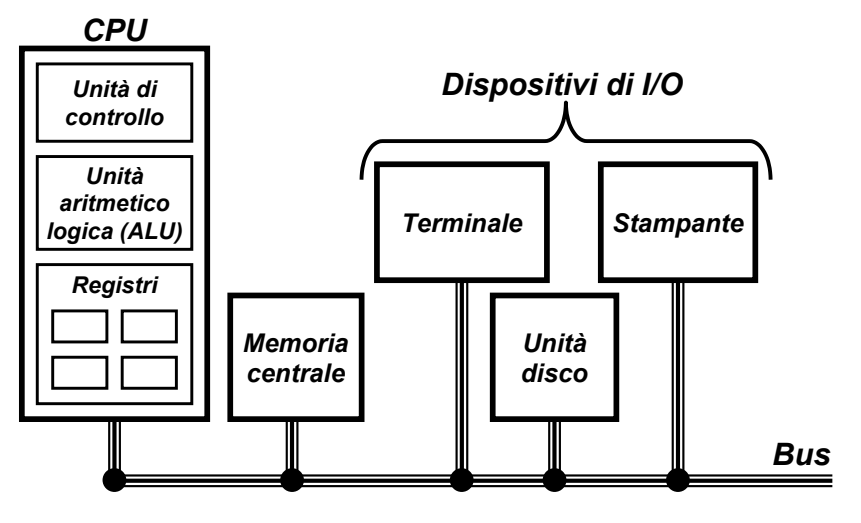

## **La memoria centrale**

- La memoria può essere vista come un insieme di **celle** adiacenti
- Ogni cella è un **elemento binario**, capace cioè di assumere due stati possibili (0 e 1)
- Ogni cella contiene **un'unità di informazione** (un bit)
- Gruppi di celle formano **unità minime** di informazione **indirizzabili**: **byte**, **parole**, **doppie parole**, ...
- Il concetto di **parola** dipende dal calcolatore: ad esempio in un calcolatore Intel una parola è formata da 2 byte (16 bit).

a  $\sim$  6

# **Indirizzi di memoria**

- ¾ Ogni unità minima indirizzabile è identificata da un **indirizzo** (la prima ha convenzionalmente indirizzo 0)
- ¾ L'**ampiezza dell'indirizzo** è strettamente legata all'**ampiezza della memoria** ed al tipo di indirizzamento
- $\triangleright$  Esempio: con 32 bit di indirizzo si possono avere 2<sup>32</sup> configurazioni di indirizzo diverse, ovvero indirizzare 4Giga (parole o byte)
- > In generale: *k* bit di indirizzo → 2<sup>k</sup> unità indirizzabili

Docente: A. Gerevini

## **Unità di misura della memoria**

- ¾ Imparare le potenze del 2!
- $\geq 1$  byte = 8 bit = 2<sup>3</sup>
- $>$  Kilo = K = 2<sup>10</sup> = 1.024
- $\triangleright$  Mega = M = 2<sup>20</sup> = 1.048.576
- $\triangleright$  Giga = G = 2<sup>30</sup> = ...
- $\triangleright$  Tera = T = 2<sup>40</sup> = ...

Docente: A. Gerevini Fondamenti di Informatica A – Università di Bresciaa and  $10$ 

**Esempio: memoria di 16 parole**

Fondamenti di Informatica A – Università di Brescia

a 9

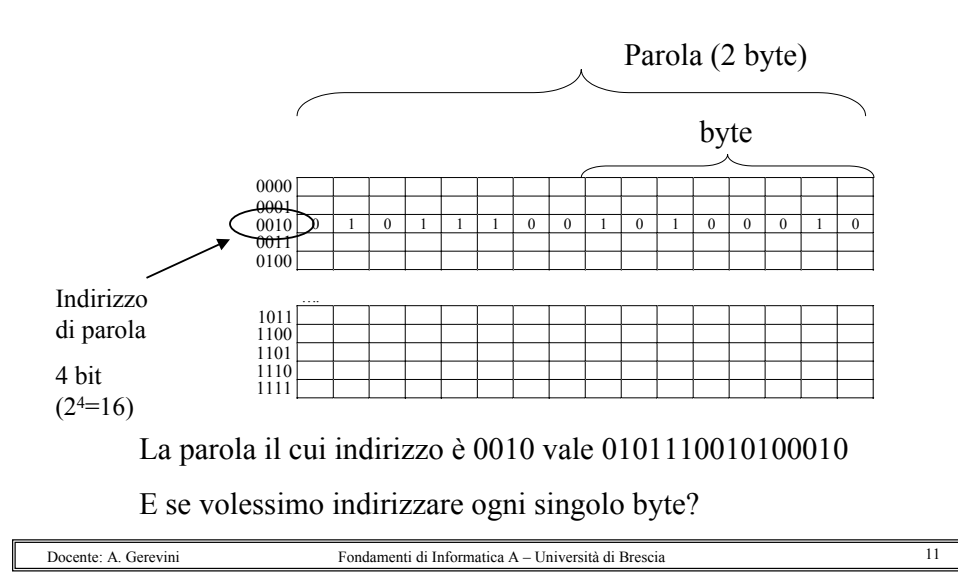

## **Indirizzamento di un byte**

- ¾ Per indirizzare ogni singolo byte abbiamo bisogno di un indirizzo più lungo
- ¾ Memoria di 16 parole = Memoria di 32 byte (se ogni parola è di 2 byte)
- $\triangleright$  Abbiamo bisogno di un indirizzo di 5 bit (2<sup>5</sup>=32)

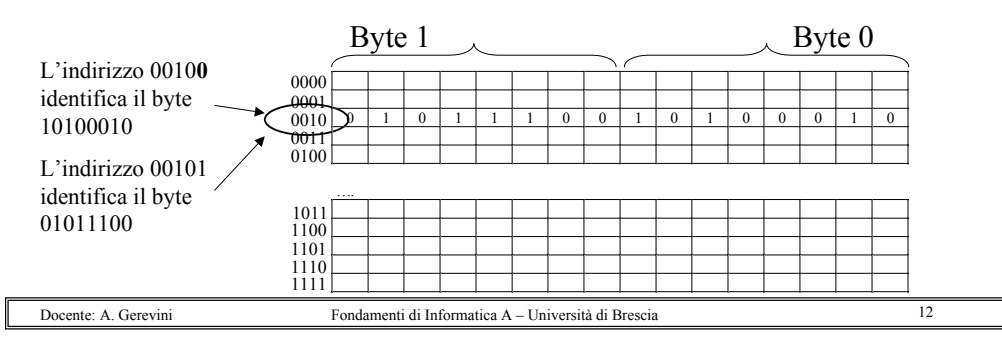

## **Organizzazione tipica di un calcolatore "bus oriented"**

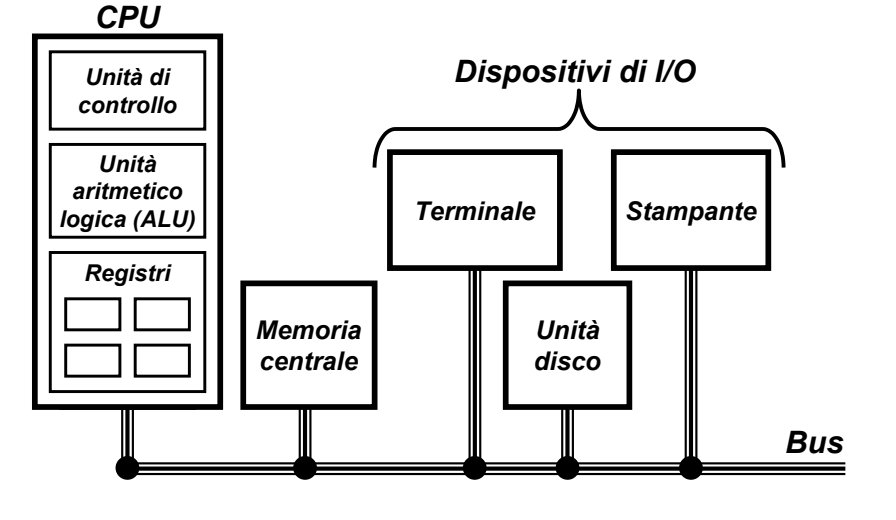

# **I registri della CPU**

- ¾ Memoria a **breve termine** del calcolatore
- ¾ Sono **celle di memoria** utilizzate per immagazzinare le informazioni necessarie per l'esecuzione delle istruzioni:
- ¾ Ci sono **registri generici** (Registri per memorizzare gli operandi delle operazioni da eseguire) e **registri speciali**
- ¾ Il loro numero dipende dal tipo di CPU
- ¾ Gli operandi delle istruzioni aritmetico/logiche possono contenere un **indirizzo di registro**
- ¾ **Esempio**: CPU con 32 registri, occorrono 5 bit per identificare uno dei registri, nelle istruzioni ci saranno gruppi di 5 bit per gli operandi

a and  $14$ 

Docente: A. GereviniFondamenti di Informatica A – Università di Brescia

# **Registri speciali**

- ¾ **PC**: program counter, registro contatore delle istruzioni detto IP (instruction pointer) in alcune macchine (Intel)
- ¾ **IR**: instruction register, registro delle istruzioni
- ¾ **MAR**: memory address register, registro di indirizzamento della memoria – collegato al bus indirizzi
- ¾ **MDR**: memory data register, registro dati di memoria collegato al bus dati
- ¾ **PSW**: processor status word, parola di stato del processore… detto anche FLAGS in alcune macchine (Intel)

## **Unità Aritmetico Logica**

Esegue le operazioni necessarie per eseguire le istruzioni aritmetico-logiche

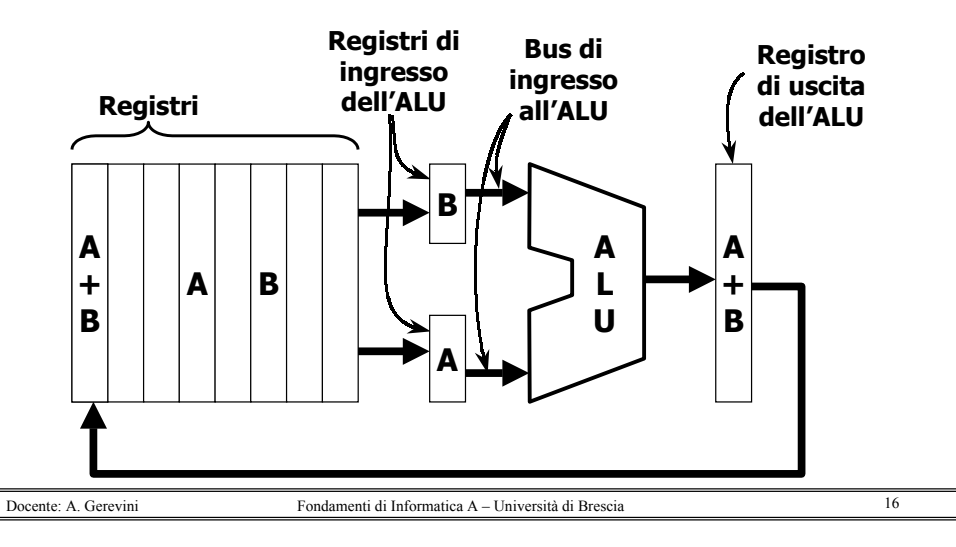

# **Unità di Controllo**

E' l'Unità che:

Docente: A. Gerevini

- ¾ **Coordina** le varie unità del sistema nell'esecuzione dei programmi
- ¾ **Decodifica** le istruzioni in base al loro codice operativo
- ¾ **Manda** opportuni **comandi** (segnali di controllo) alla **ALU** (per la selezione dell'operazione), ai **registri** della CPU (per la lettura/scrittura), al **bus** per accedere alla memoria, e altri ancora…

Fondamenti di Informatica A – Università di Brescia

a 17

a 19

# **La struttura della CPU**

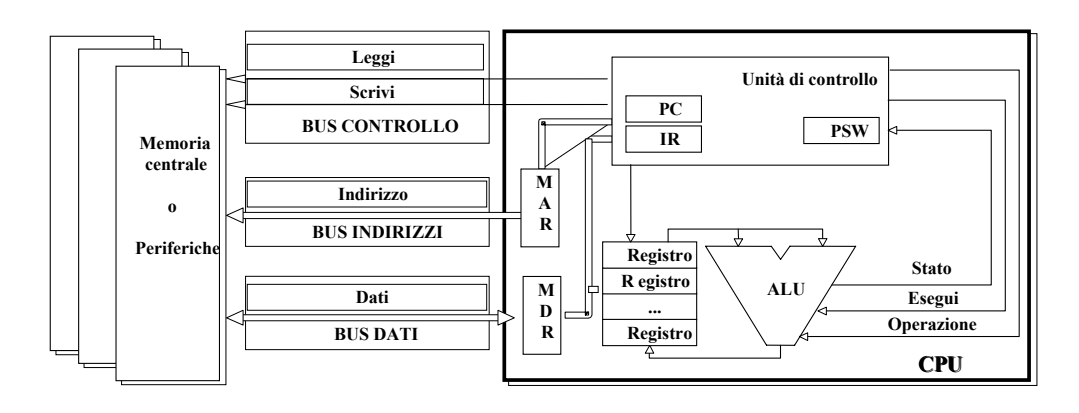

# **Ciclo macchina**

- ¾ La CPU può essere intesa come un dispositivo che **opera in modo ciclico**, ripetendo, per ogni programma i seguenti passi:
	- **Prelievo** dell'istruzione (**fetch**)
	- **Decodifica** dell'istruzione (**decode**)
	- **Esecuzione** dell'istruzione (**execute**)

# **Esecuzione delle istruzioni**

Ciclo **Fetch–Decode–Execute** (**leggi–decodifica–esegui**):

- Prendi l'**istruzione corrente** (il contenuto di PC è messo in MAR) dalla memoria e mettila nel **registro istruzioni** (**IR**), dopo aver transitato da MDR.
- **Incrementa** il **program counter** (**PC**) in modo che contenga l'indirizzo dell'istruzione successiva.
- Determina il tipo dell'istruzione corrente (**decodifica**).
- Se l'istruzione usa una parola in memoria, determina dove si trova.
- Carica la parola, se necessario, in un registro della CPU.
- **Esegui** l'istruzione attivando le opportune componenti.
- Torna al punto 1 e inizia a eseguire l'istruzione successiva. Fondamenti di Informatica A – Università di Brescia

## **Ciclo macchina:Fetch–Decode–Execute**

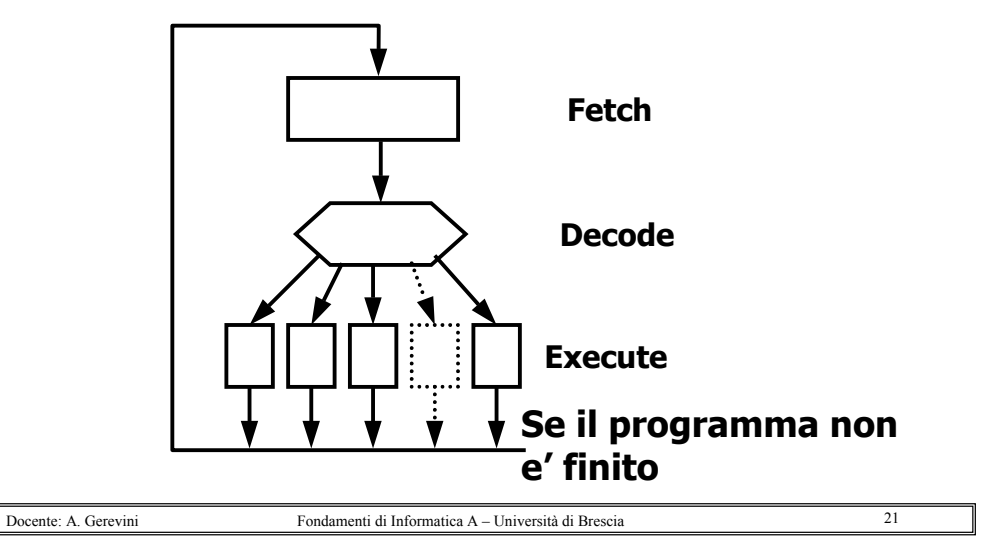

## **Tre tipologie di istruzioni**

**codice operativo operandi**

**Formatogenerale delle istruzioni**

a 22

- ¾ Istruzioni aritmetico-logiche (Elaborazione dati)
	- Somma, Sottrazione, Divisione, …
	- And, Or, Xor, …
	- Maggiore, Minore, Uguale, Minore o uguale, …
- ¾ Controllo del flusso delle istruzioni
	- Sequenza

Docente: A. Gerevini

- Salti condizionati (utili per operazioni di selezione/cicli)
- Salti incodizionati (utili per operazioni di selezione/cicli)
- ¾ Trasferimento di informazione
	- Trasferimento dati e istruzioni tra CPU e memoria
	- Trasferimento dati e istruzioni tra CPU e dispositivi di ingresso/uscita (attraverso le relative interfacce)

Fondamenti di Informatica A – Università di Brescia

## **Linguaggio macchina**

- ¾ Il linguaggio macchina è il linguaggio per cui la CPU si comporta da **esecutore**
- $\triangleright$  Le istruzioni del linguaggio macchina sono caratterizzate da:
	- **Codice operativo**  $\rightarrow$  tipo istruzione
	- **Operandi**  $\rightarrow$  indirizzi dove recuperare i dati
- ¾ Ogni CPU è caratterizzata funzionalmente dal suo linguaggio macchina (**ISA – Instruction Set Architecture**)
- ¾ Esistono CPU di marca diversa con diversa struttura fisica che risultano **compatibili** (es. Intel e AMD)

# **Linguaggio Assembler**

- ¾ Il linguaggio assembler è la **rappresentazione simbolica** della codifica binaria usata dal calcolatore (linguaggio macchina)
- ¾ L'assembler è più leggibile: utilizza simboli anziché bit
- ¾ I simboli del linguaggio assembler permettono di **associare dei nomi alle configurazioni di bit più frequenti**, come codici operativi o riferimenti a registri
- ¾ L'assembler permette l'utilizzo di **etichette** per identificare certe parole di memoria che contengono dati o istruzioni
- ¾ **Assemblatore**: traduce linguaggio assembler in linguaggio macchina

a  $23$ 

### **Esempio di linguaggio assembler: operazioni somma e sottrazione**

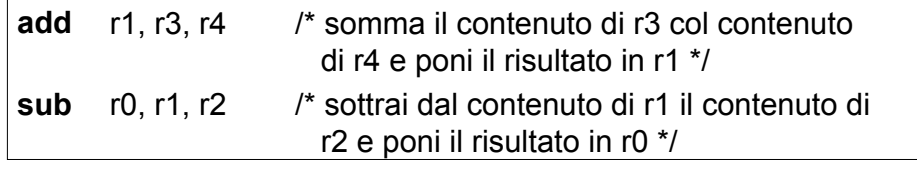

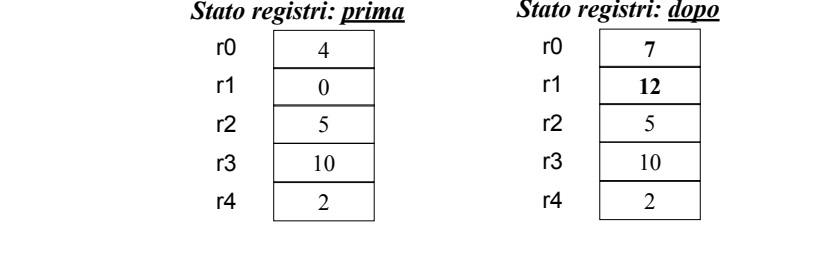

## **Lettura/Scrittura in memoria**

- ¾ **Lettura di una parola dalla memoria**: operazione che rende disponibile all'uscita della memoria sul bus dati, e di conseguenza nel registro MDR della CPU, la parola presente all'indirizzo indicato
- ¾ **Scrittura di una parola in memoria**: l'operazione con cui il contenuto della parola di memoria indirizzata viene modificato, al fine di renderlo identico a quello presente nel registro MDR della CPU

### **Operazione di lettura da memoria**

Fondamenti di Informatica A – Università di Brescia

**load** r0, r3 /\* carica in r0 il valore contenuto nella locazione di memoria il cui indirizzo di è in r3 \*/

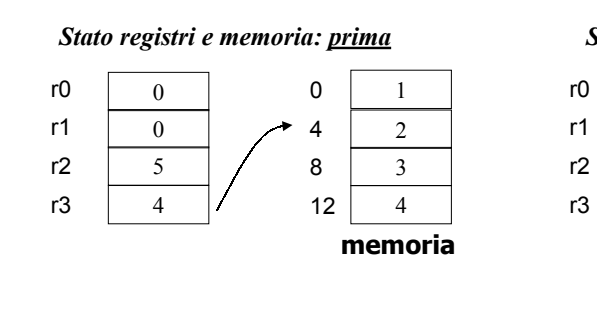

#### *Stato registri e memoria: dopo*

a  $25$ 

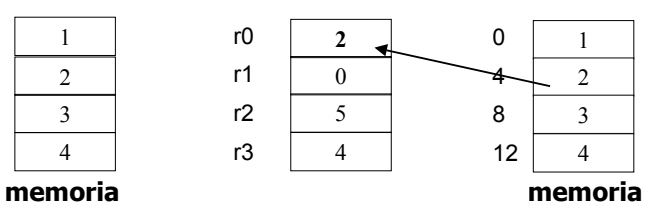

### **Operazione di scrittura in memoria**

Fondamenti di Informatica A – Università di Brescia

- **add** r0, r2, r0  $\frac{1}{2}$  r0 = r0 + r2  $\frac{*}{2}$
- **store** r0, r3 /\* memorizza il valore presente in r0 nella locazione di memoria il cui indirizzo è in r3 \*/

#### *Stato registri e memoria: prima*

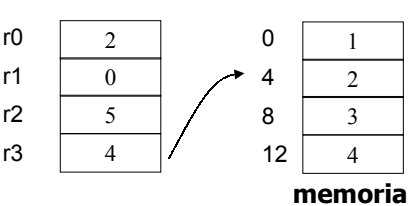

#### *Stato registri e memoria: dopo*

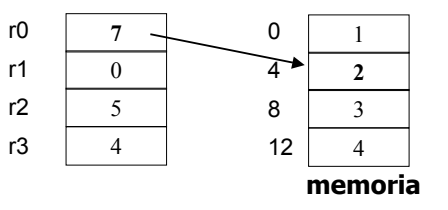

 $26$ 

Docente: A. Gerevini

Docente: A. Gerevini

Fondamenti di Informatica A – Università di Brescia

a 27

Docente: A. Gerevini

### **Esempio salto condizionato (beq = branch if equal)** no

- 1. Se  $(i == j)$  allora vai al passo 3
- 2. f <sup>←</sup> g + h;
- 3. f <sup>←</sup> f i;

Docente: A. Gerevini

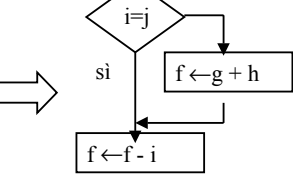

a 29

Supponendo che f, g, h, i, j corrispondano ai registri r0, r1, r2, r3, r4, la traduzione potrebbe essere la seguente

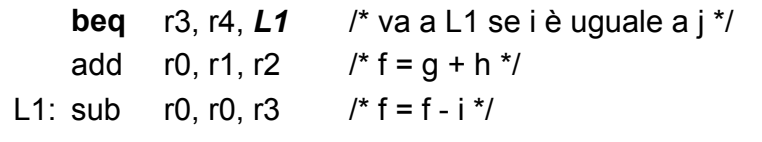

### **Esempio salto non condizionato (bne = branch if not equal)**

Se (i != j) allora f  $\leftarrow$  g + h altrimenti f  $\leftarrow$  g  $\,$  - h

Supponendo che f, g, h, i, j corrispondano ai registri r0, r1, r2, r3, r4, la traduzione potrebbe essere la seguente:

**bne** r3, r4, *allora* /\* salto condizionato \*/ sub r0, r1, r2 **jump** *esci* /\* salto *in*condizionato \*/ allora: add r0, r1, r2 esci:

Docente: A. Gerevini

 Fondamenti di Informatica A – Università di Brescia $\alpha$  30

### **… oppure**

Fondamenti di Informatica A – Università di Brescia

Se (i == j) allora f <sup>←</sup> g + h altrimenti f <sup>←</sup> g - h

Supponendo che f, g, h, i, j corrispondano ai registri r0, r1, r2, r3, r4, la traduzione potrebbe essere la seguente

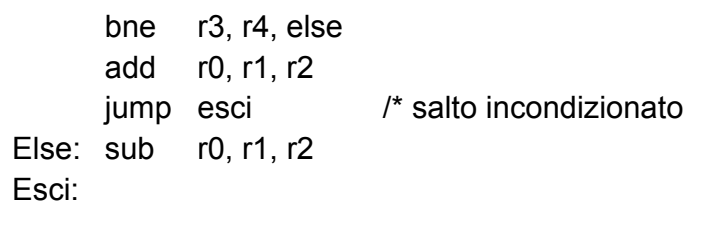

### Linguaggio macchina vs. Linguaggio assembler

**Codice macchina di una procedura che calcola e stampa la somma dei quadrati degli interi fra 0 e 100**

**Codice assembler di una procedura che calcola e stampa la somma dei quadrati degli interi fra 0 e 100**

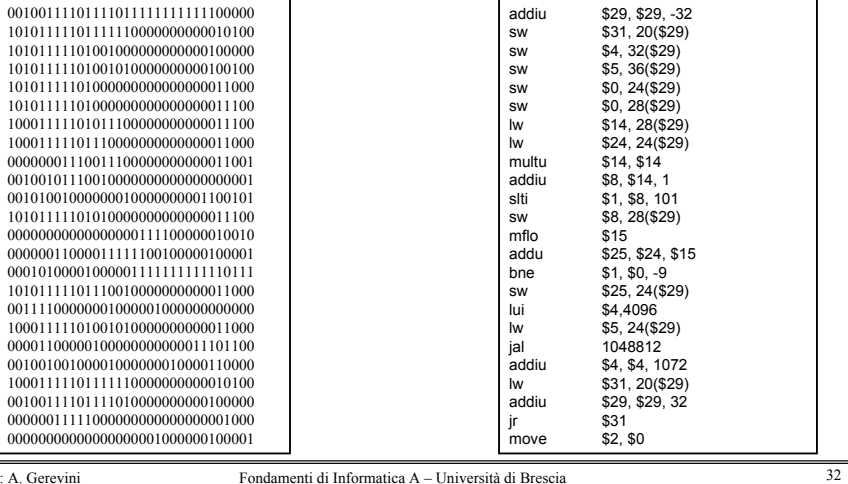

Docente: A. Gerevini

a 31

Docente: A. Gerevini

Fondamenti di Informatica A – Università di Brescia

### **Esempi indicativi di formato delle istruzioni in linguaggio macchina**

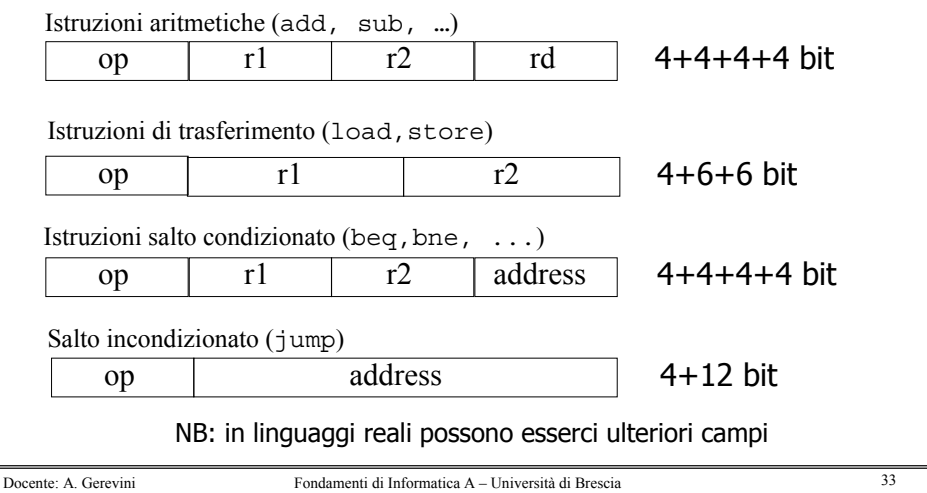

### **Programma in memoria**

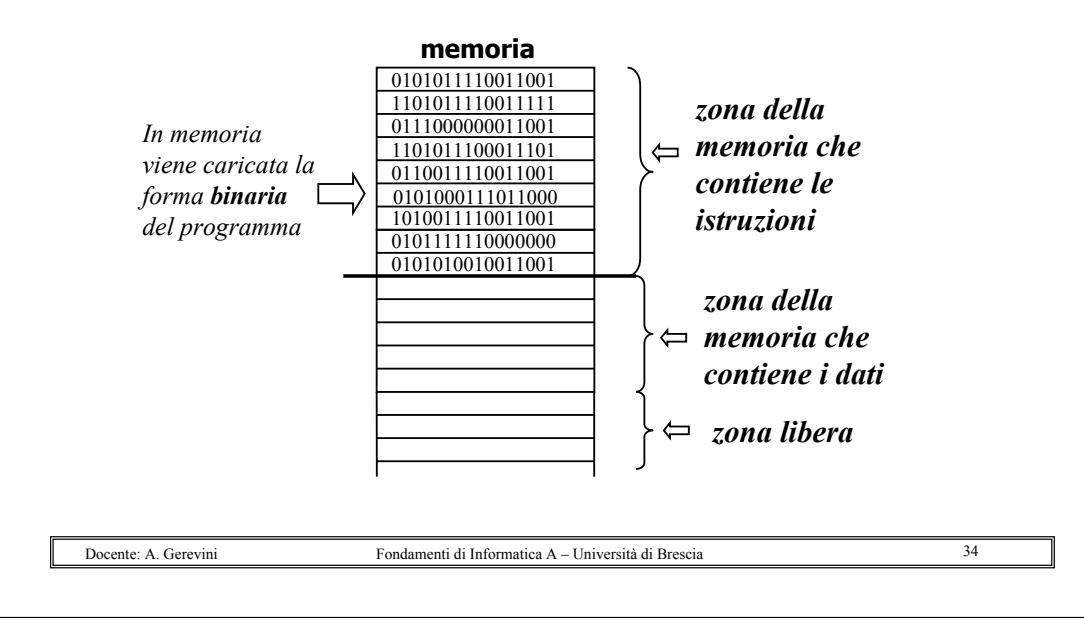

### **Esempio: esecuzione di una istruzione aritmetica**

**add r0, r4, r2 → s**omma il contenuto del registro r<sub>4</sub> al contenuto del registro  $r_2$  e memorizza il risultato in  $r_2$ 

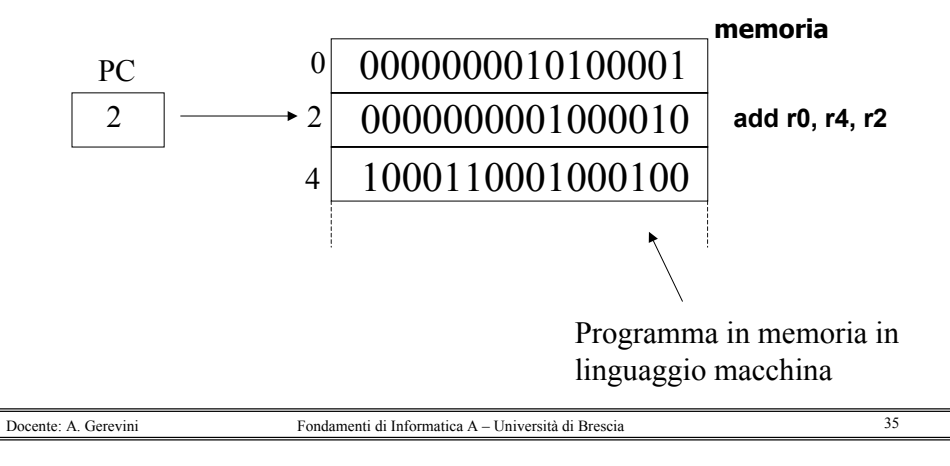

# **Passi per eseguire l'addizione**

¾ Passo 1: Carica istruzione in IR IR  $\leftarrow$  0000000001000010 (si indica di solito con IR  $\leftarrow$  (PC) )

… e aggiorna PC  $PC \leftarrow PC + 2$  (di 2 supponendo che le istruzioni siano lunghe 2 byte)

# **Dettagli sul passo 1**

- ¾ L'indirizzo dell'istruzione contenuto nel PC viene trasferito in **MAR**
- ¾ Contemporaneamente viene attivato il **segnale 'leggi'** del bus di controllo
- ¾ La CPU **incrementa il valore in PC** e si pone in attesa della risposta dalla memoria
- ¾ La **memoria accede alla cella indirizzata** e ne pone il contenuto (la prossima istruzione da eseguire) sul bus dati
- ¾ Tale istruzione viene quindi trasferita in **MDR**
- ¾ L'unità di controllo emette gli opportuni comandi per **copiare il contenuto di MDR in IR**

#### Docente: A. Gerevini

Fondamenti di Informatica A – Università di Brescia

# **Passi per eseguire l'addizione**

¾ Passo 2: Decodifica istruzione in IR 0000000001000010

add r0 r4 r2

In pratica, l'unità di controllo

- legge il contenuto di IR
- effettua la decodifica dell'istruzione (scopre che è una **add**)
- e manda l'opportuno segnale di selezione dell'operazione da far compiere alla **ALU**

Docente: A. GereviniFondamenti di Informatica A – Università di Brescia

# **Passi per eseguire l'addizione (continua)**

¾ Passo 3: Caricamento valori dei registri

 $\mathsf{R}_{\mathsf{A}} \leftarrow \mathsf{R}_{\mathsf{2}}$  $\mathsf{R}_{\mathsf{B}} \leftarrow \mathsf{R}_{\mathsf{4}}$ 

- ≻ Passo 4: Somma (operazione con ALU)  $\mathsf{R}_\mathsf{C} \leftarrow \mathsf{R}_\mathsf{A} + \mathsf{R}_\mathsf{B}$
- ≻ <u>Passo 5</u>: Memorizza risultato in R<sub>2</sub>  $\mathsf{R}_2 \leftarrow \mathsf{R}_{\mathsf{C}}$

### **TOTALE = 5 passi**

## **Esempio Istruzione di lettura da memoria**

- ¾ Istruzione **load r4, r2**
- $\geq$  Carica nel registro R<sub>4</sub> il valore della parola presente all'indirizzo di memoria dato dal contenuto di  $R<sub>2</sub>$
- ¾ Il PC è stato aggiornato e punta all'istruzione successiva alla add

```
1000000100000010
```
a 39

a 37

PC

a 38

**memoria**

## **Passi per eseguire una load**

≻ Passo 1: Carica istruzione in IR e aggiorna PC  $\text{IR} \leftarrow (\text{PC})$ ,  $\text{PC} \leftarrow \text{PC} + 2$ ¾ Passo 2: Decodifica istruzione in IR

### 1000 000100 000010

r2

- > Passo 3: Copia contenuto di R<sub>2</sub> in MAR  $\mathsf{MAR} \leftarrow \mathsf{R_2}$ load
- ¾ Passo 4: Accedi alla memoria e carica dato  $\mathsf{MDR} \leftarrow (\mathsf{MAR})$
- ≻ Passo 5: Copia contenuto di MDR in R<sub>4</sub>  $R_4 \leftarrow MDR$

**5 passi in totale** 

a  $41$ 

### **Passi per eseguire una store**

Istruzione **store r4, r2** : Memorizza il contenuto del registro R<sub>4</sub> nella parola il cui indirizzo è dato dal contenuto di  $R<sub>2</sub>$ ≻ <u>Passo 1</u>: Carica istruzione in IR e aggiorna PC • IR  $\leftarrow$  (PC) • PC ← PC + 2¾ Passo 2: Decodifica istruzione in IR > Passo 3: Copia contenuto di R<sub>2</sub> in MAR • Mar $\leftarrow$   $\mathsf{R}_2$ 

# **Passi per eseguire una store (continua)**

Fondamenti di Informatica A – Università di Brescia

- > Passo 4: Copia contenuto di R<sub>4</sub> in MDR • MDR  $\leftarrow$   $\mathsf{R}_{4}$
- ¾ Passo 5: Accedi alla memoria e memorizza il dato  $\bullet\,$  (MAR)  $\leftarrow$  MDR

### **TOTALE = ancora 5 passi**

### **Passi per eseguire un salto**

Fondamenti di Informatica A – Università di Brescia

a  $42$ 

Istruzione **beq r1, r2, alfa**

Se il contenuto di **r1** è uguale al contenuto di **r2**, allora salta all'istruzione all'indirizzo **alfa**

- > Passo 1: Carica istruzione in IR e aggiorna PC
	- $\bullet\;$  IR  $\leftarrow$  (PC)

Docente: A. Gerevini

- PC ← PC + 4
- ¾ Passo 2: Decodifica istruzione in IR
- $\triangleright$  Passo 3: Copia R<sub>1</sub> e R<sub>2</sub> nei registri usati dalla ALU
	- $R_A \leftarrow R_1$
	- $\bullet$  R $_{\rm B}\leftarrow$  R $_{\rm 2}$

Docente: A. Gerevini

# **Passi per eseguire un salto (continua)**

- > <u>Passo 4</u>: Sottrai il contenuto di R<sub>B</sub> dal contenuto di R<sub>A</sub>
	- $\bullet\;\;{\sf R}_{\sf C} \leftarrow {\sf R}_{\sf A}$   ${\sf R}_{\sf B}$
- $\triangleright$  <u>Passo 5</u>: Confronta il contenuto di R<sub>C</sub> col valore 0
- ¾ Passo 6: Se il risultato del confronto è positivo copia il valore dell'indirizzo Alfa in PC

### **TOTALE = 6 passi**

## **Periodo di clock efrequenza di clock**

- > Le varie unità della CPU operano in modo coordinato
- ¾ Un **orologio (clock)** fornisce una cadenza temporale a cui tutte le attività elementari sono sincronizzate
- ¾ Un segnale di clock è un segnale che evolve con un **periodo** (tempo di ciclo) predeterminato e costante (intervallo di tempo fra 2 segnali di clock consecutivi)
- ¾ La **frequenza di clock** è l'inverso del periodo (numero di cicli di clock al secondo)

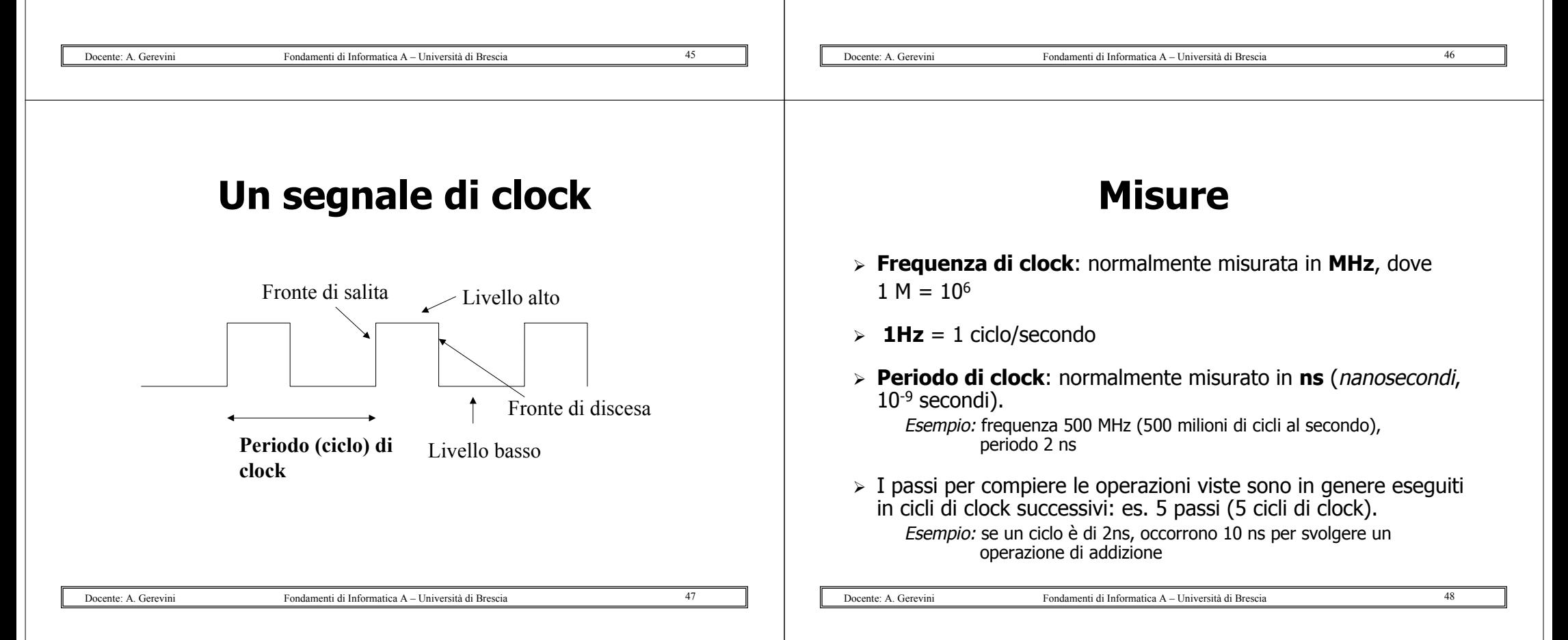

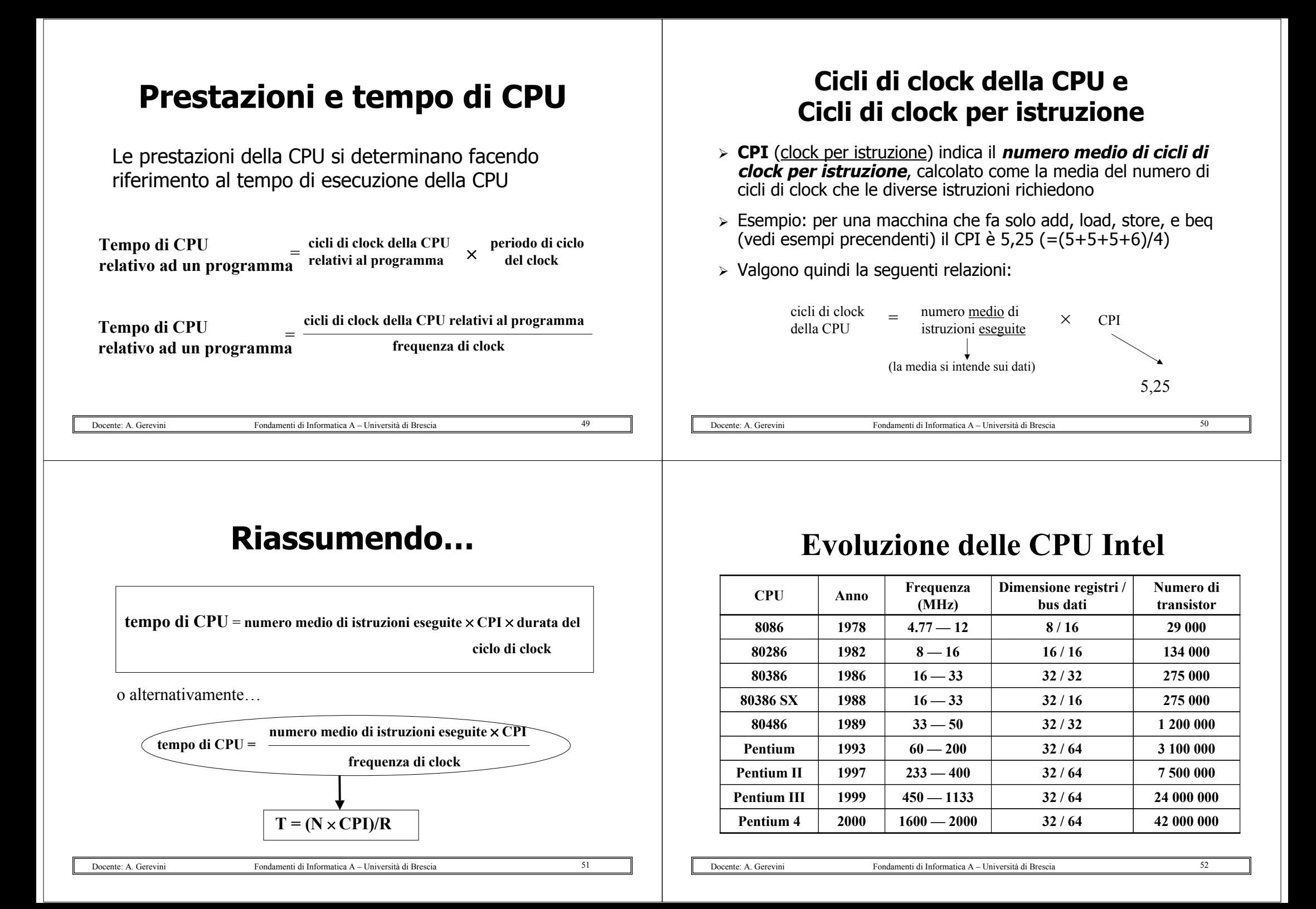